### Reporting MSFD Articles 8, 9 and 10 using Reportnet 3

Insights on how to update spatial data (Article 4 - Marine Reporting Units)

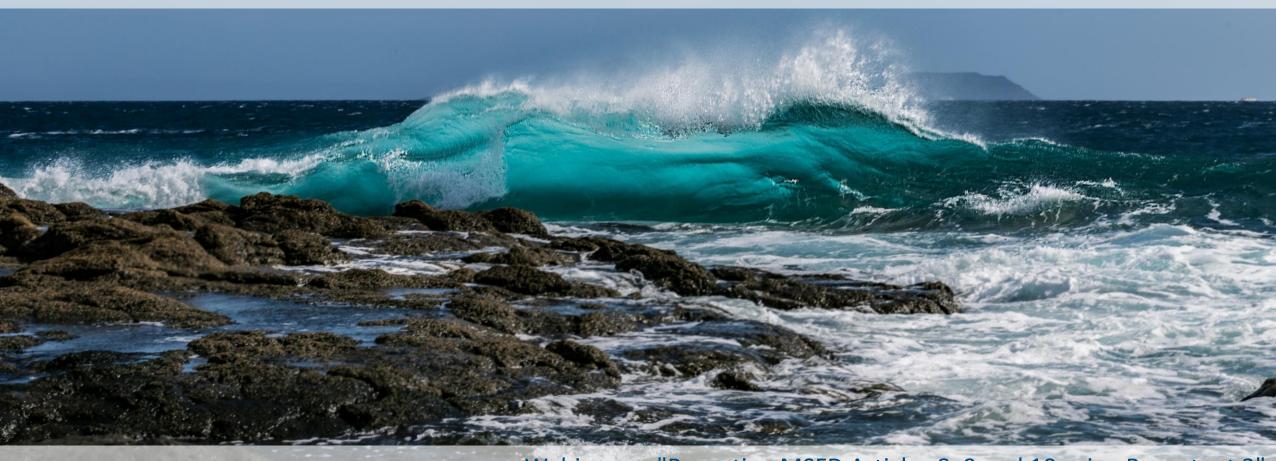

Webinar on "Reporting MSFD Articles 8, 9 and 10 using Reportnet 3" Luka Snoj (ETC BE, TC Vode)

# Marine Strategy Framework Directive reporting resources

Files, templates, guidance documents and useful hyperlinks supporting the reporting on the 2024 update of Articles 4, 8, 9 and 10 are available from **EIONET CDR webpages** dedicated to **MSFD reporting**:

Support files to update reporting of the Article 4: <a href="https://cdr.eionet.europa.eu/help/msfd/MSFD%20Art4">https://cdr.eionet.europa.eu/help/msfd/MSFD%20Art4</a>

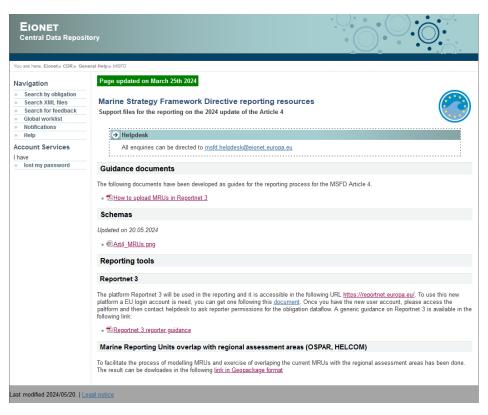

Support files to update reporting of the Articles 8, 9 and 10: <a href="https://cdr.eionet.europa.eu/help/msfd/MSFD%202024">https://cdr.eionet.europa.eu/help/msfd/MSFD%202024</a>

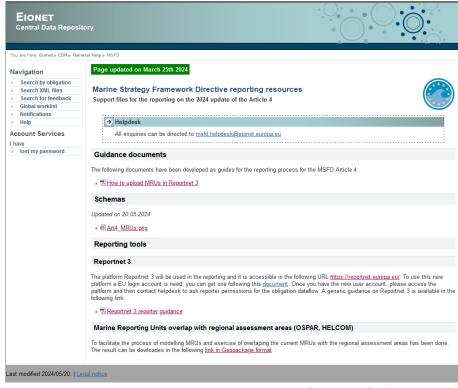

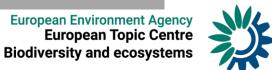

# How to login to Reportnet 3?

### What is Reportnet 3?

Reportnet 3 is the new e-Reporting platform for reporting environmental and climate data to the EEA.

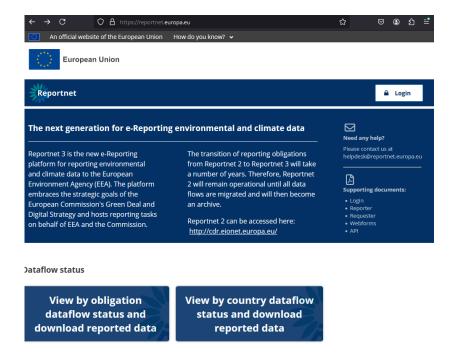

### **How to login to Reportnet 3?**

To access Reportnet 3 you will need an **EU login account.** You will not be able to log in with EIONET account!! EU login account can be created through following <a href="https://hyperlink.com/hyperlink">hyperlink</a>. (see also <a href="https://www.needingovide">wideoguide</a>)

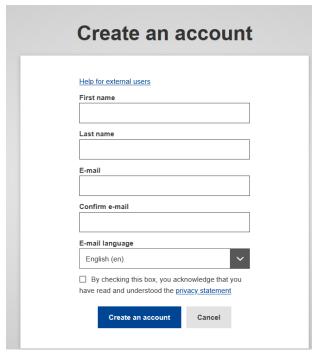

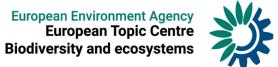

# Marine Strategy Framework Directive reporting resources

When you login to <u>Reportent 3</u> using an **EU login account,** you should see all open dataflows on which you have been granted reporting permissions.

If you do not have permissions, please contact <u>msfd.helpdesk@eionet.europa.eu</u>

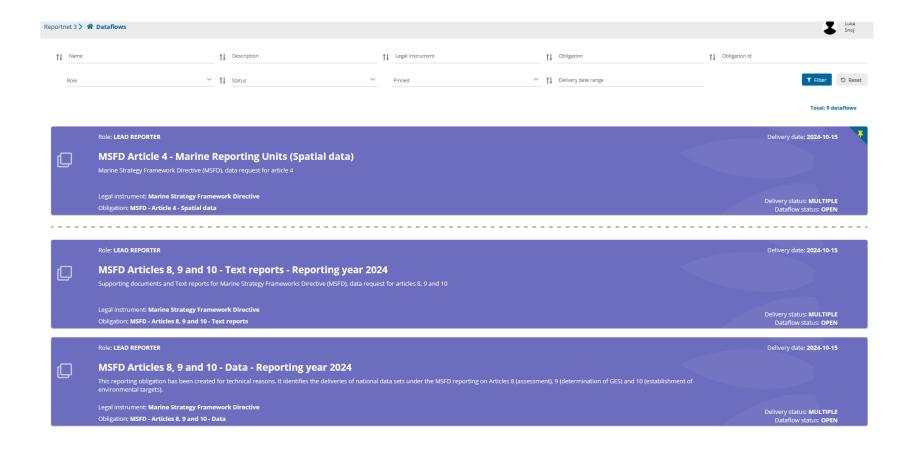

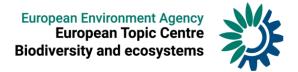

# How to prepare the MRU spatial dataset for submission?

### Diagram of the MRU reporting schema

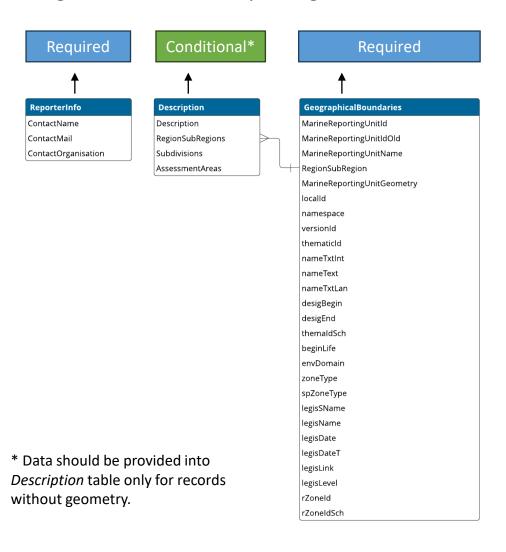

#### Reportnet 3

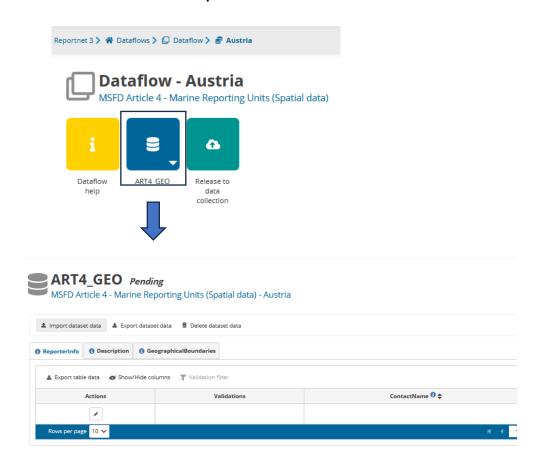

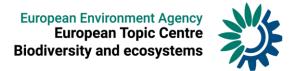

# How to prepare the MRU spatial dataset for submission?

### MSFD Article 4 - Marine Reporting Units (Spatial data) - Dataflow help

### Dataflow help

MSFD Article 4 - Marine Reporting Units (Spatial data)

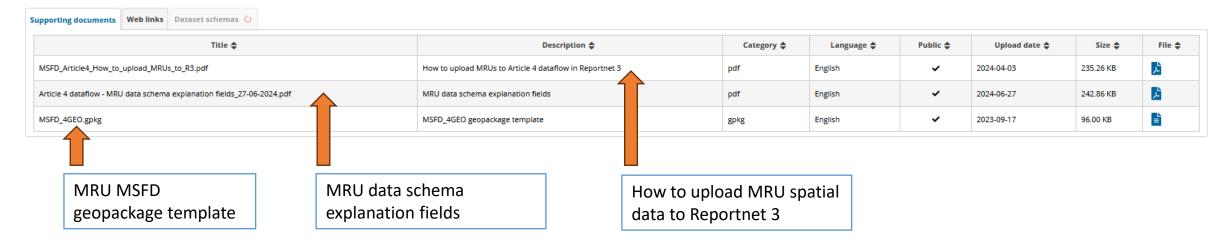

Follow the reporting provisions outlined in the <u>Article 4 dataflow – MRU schema explanation fields</u>

| MarineReportingUnitId | MarineReportingUnitIdOld | MarineReportingUnitName | RegionSubRegion | localId | namespace | versionId | thematicId |
|-----------------------|--------------------------|-------------------------|-----------------|---------|-----------|-----------|------------|
|                       |                          |                         |                 |         | -         |           |            |

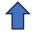

Unique EU code for the marine reporting area.

To be constructed as follows:

Region/subregion code-MS ISO code-AreaTypecode-Sequential number or alphanumeric

E.g.: ANS-NL-AA-001; MWE-ES-SD-Alboran

Note – AreaTypecode (two-character code) select one from following: RG (Region); SR (Subregion); MS (MS part of a Region or Subregion); SD (Subdivision); AA (Assessment Area).

For country code use ISO 3166-1 alpha-2 country code, except for Greece ('EL').

Each MRU must sit within a region/subregion and not extend beyond its boundary.

#### Each MRU must:

- a. either equate to the Member State marine waters' part of a marine region/subregion or sit within the borders of the Member State's marine waters
- b. not extend beyond the border of the marine waters or the boundary of the marine region/subregion

|         | Region or<br>Subregion code                                                                                     | Hyphen | MS<br>code                    | Hyphen | Area type code                                                                                                    | Hyphen | MS-defined identifier                                                                                                    |
|---------|----------------------------------------------------------------------------------------------------|--------|-------------------------------|--------|----------------------------------------------------------------------------------------------------|--------|----------------------------------------------------------------------------------------------------|
| Options | Three-character code 11:  Baltic: BAL Atlantic: ANS, ACS, ABI, AMA Mediterranean: MWE, MAD, MIC, MAL Black: BLK | -      | Two-<br>character<br>ISO code | -      | Two-character code: RG (Region) SR (Subregion) MS (MS part of a Region or Subregion) SD (Subdivision) AA (Assessment Area) | -      | An alphanumeric label up to 32 characters.  Use only letters (capital or small) from the Latin alphabet, underscore, point, comma or dash. No spaces or special characters (e.g. &, %, ë, ã). |
| Example | ANS                                                                                                    | -      | NL                            | -      | AA                                                                                                    | -      | 001                                                                                                    |
| Example | MWE                                                                                                    | -      | ES                            | -      | SD                                                                                                    | -      | Alboran                                                                                                    |

<sup>\*</sup>For country code use ISO 3166-1 alpha-2 country code, except for Greece ('EL')

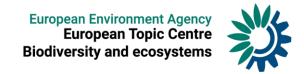

| Marine Reporting Unit Id | MarineReportingUnitIdOld | MarineReportingUnitName | RegionSubRegion | localId | namespace | versionId | thematicId |
|--------------------------|--------------------------|-------------------------|-----------------|---------|-----------|-----------|------------|
|--------------------------|--------------------------|-------------------------|-----------------|---------|-----------|-----------|------------|

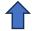

Enter the old (2018) MRU code(s) corresponding to the single 2024 code given in field 'MarineReportingUnitId'.

The code must be valid code reported under 2<sup>nd</sup> (2018) MSFD reporting cycle.

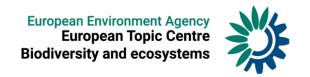

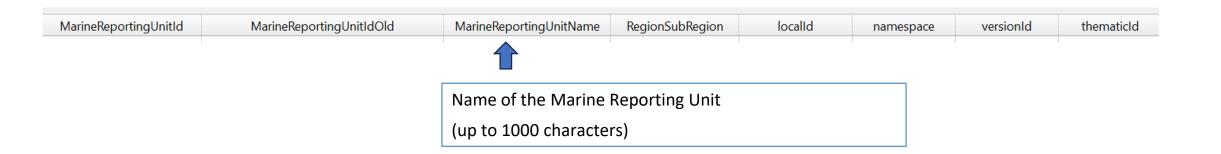

### Upload data to Reportnet 3 – Geographical boundaries

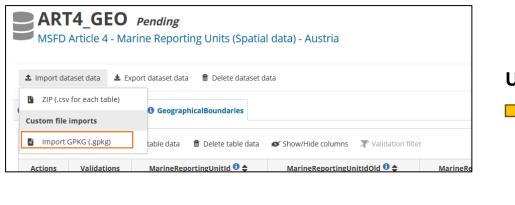

Technically

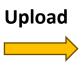

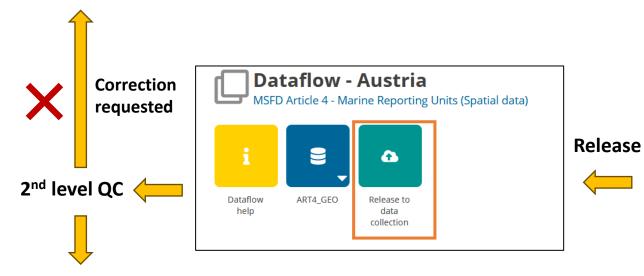

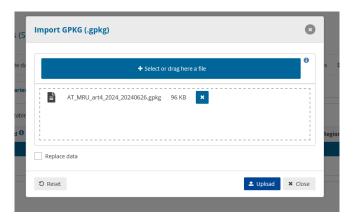

**Validate** 

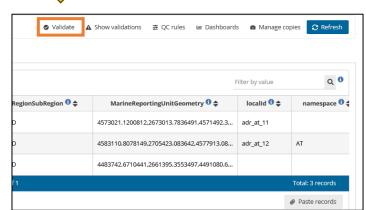

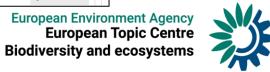

# 2<sup>nd</sup> level quality check

### **Attributive quality check:**

- Duplicates must not be present in *MarineReportingUnitId*.
- MarineReportingUnitId must not be missing or empty.
- MarineReportingUnitId does not follow the required syntax.
- The reported *RegionSubRegion* must not be missing or empty.
- Reported RegionSubRegion is **not** one of the following: ABI, AMA, ANS, BAL, BLK, MAD, MIC, MWE, ACS, or MAL
- Reported MarineReportingUnitIdOld is not a valid identifier reported for MSFD 2nd reporting cycle.

### **Spatial quality check:**

- MRUs must **not extend beyond the boundary** of the Member State's marine waters.
- MRUs boundaries must be harmonised with the boundaries of MSFD regions and subregions.
- Marine Waters have to be reported as separate data entries within the same geopackage:
  - single data entry: for countries with waters in only one MSFD regions or subregion;
  - several data entries: for countries with marine waters in more than one MSFD region or subregion.

MarineReportingUnitId representing marine waters should be designated as:

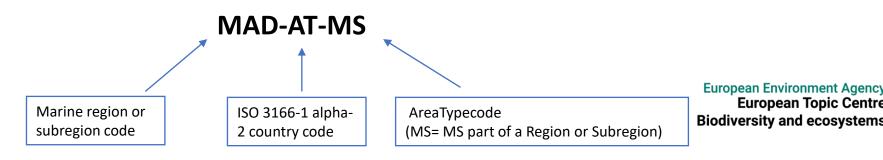

**European Topic Centre** 

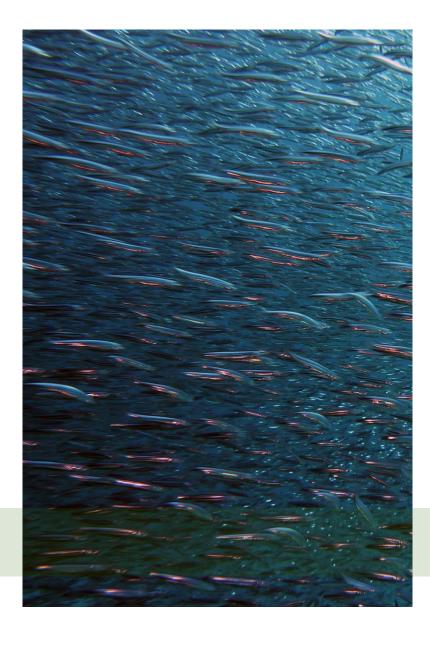

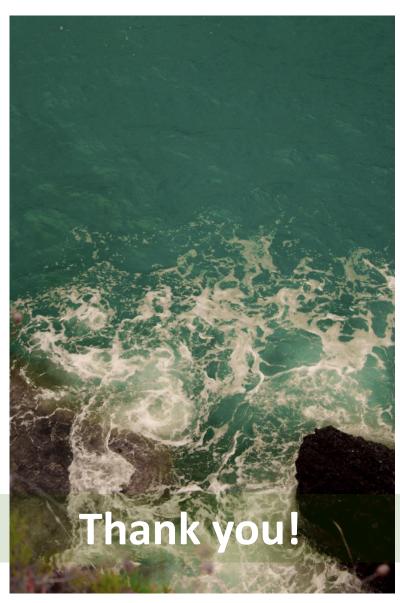

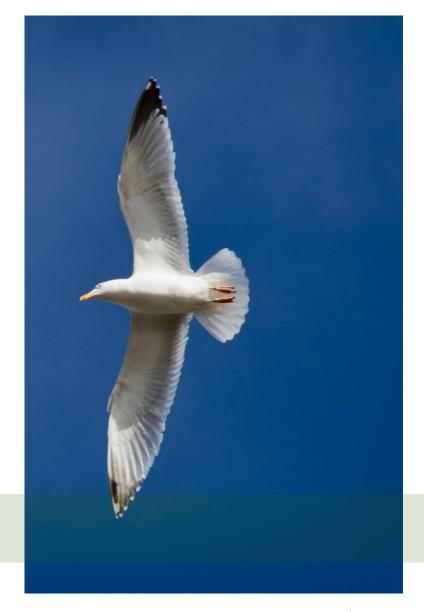